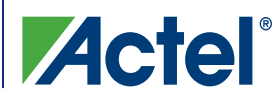

November 30, 2009

PDN number: 0910

PDN change level: Major

Subject: FlashPro4 FPGA Programmer replaces the FlashPro3 and FlashPro3X Programmers

Dear Customer,

This letter is to inform you of Actel's decision to release FlashPro4, which is an enhanced, fully feature-compatible version of the existing FlashPro3 and FlashPro3X FPGA programmers.

The FlashPro3 and FlashPro3X programmers support programming for Actel's IGLOO®, ProASIC®3, RT ProASIC3, and Fusion device families.

The FlashPro4 programmer

- Is completely backward compatible with FlashPro3 and FlashPro3X programmers
- Connects via USB 2.0 from a PC by 10 pin ribbon cable to the JTAG interface of the device
- Supports 1.2 volt programming for IGLOO nano and ProASIC3 nano devices
- Provides support for Actel's next-generation of flash devices
- Is a smaller form factor than FlashPro3/3X
- Will be \$45.00 list price

Requires Libero<sup>®</sup> IDE v8.6 Service Pack 1 software or FlashPro v8.6 Service Pack 1 software for operation.

Get more information about FlashPro4 at [http://www.actel.com/products/hardware/program\\_debug/](http://www.actel.com/products/hardware/program_debug/flashpro/default.aspx) [flashpro/default.aspx](http://www.actel.com/products/hardware/program_debug/flashpro/default.aspx)

Actel strongly recommends that you make your next programmer purchase a FlashPro4 to enable use with leading-edge next-generation Actel devices while maintaining continued support of existing FlashPro3 supported Actel devices.

Order acceptance for FlashPro4 units is expected to open mid-December pending approval of the production first articles.

Last time buy purchase orders for FlashPro3 programmers must be received by Actel no later than December 31, 2009.

Orders of FlashPro3 will be supported while supplies last, as final builds are in process. Orders placed during this last time buy phase are non-cancellable and programmers that are shipped are nonreturnable.

Regards

Actel